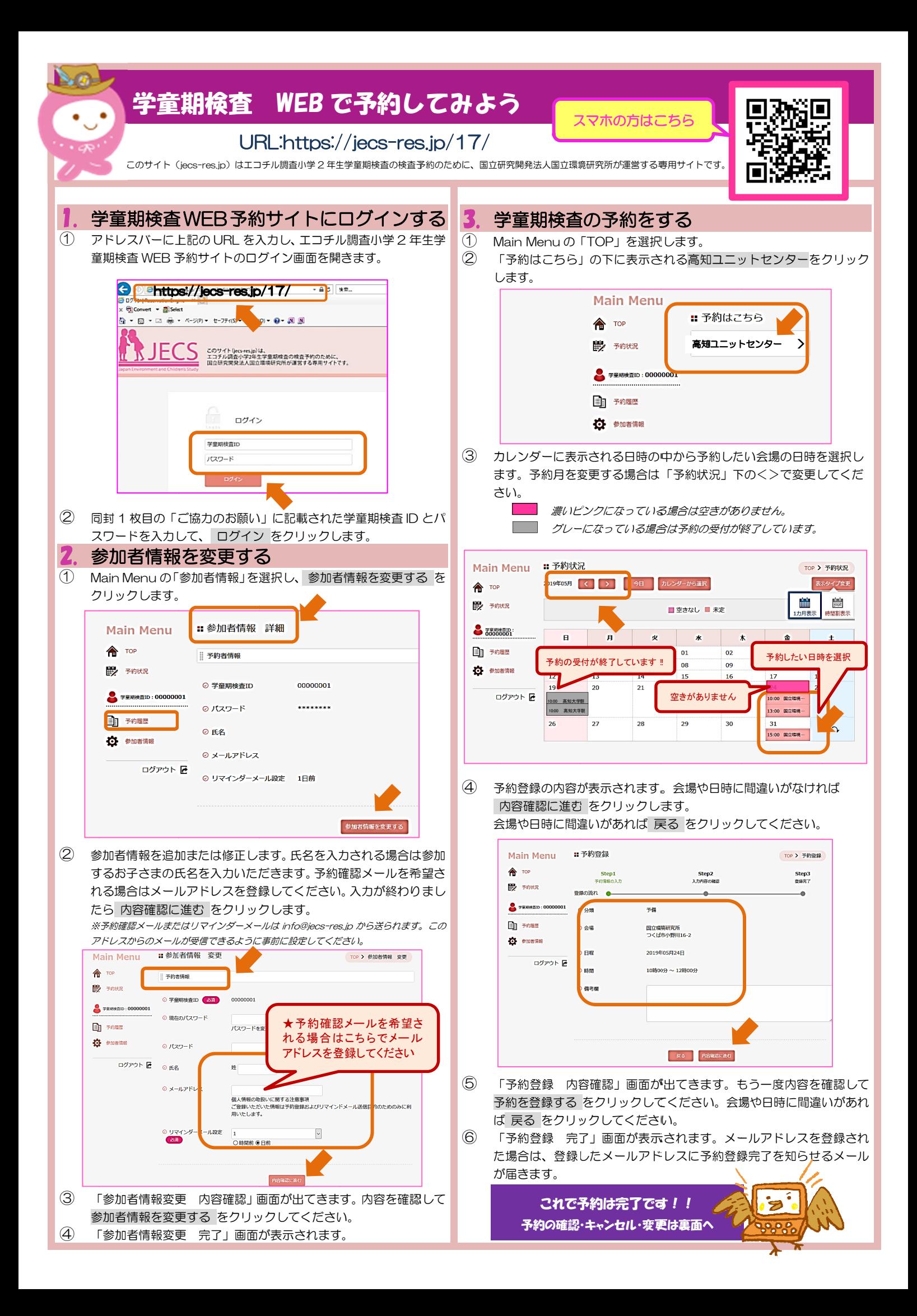

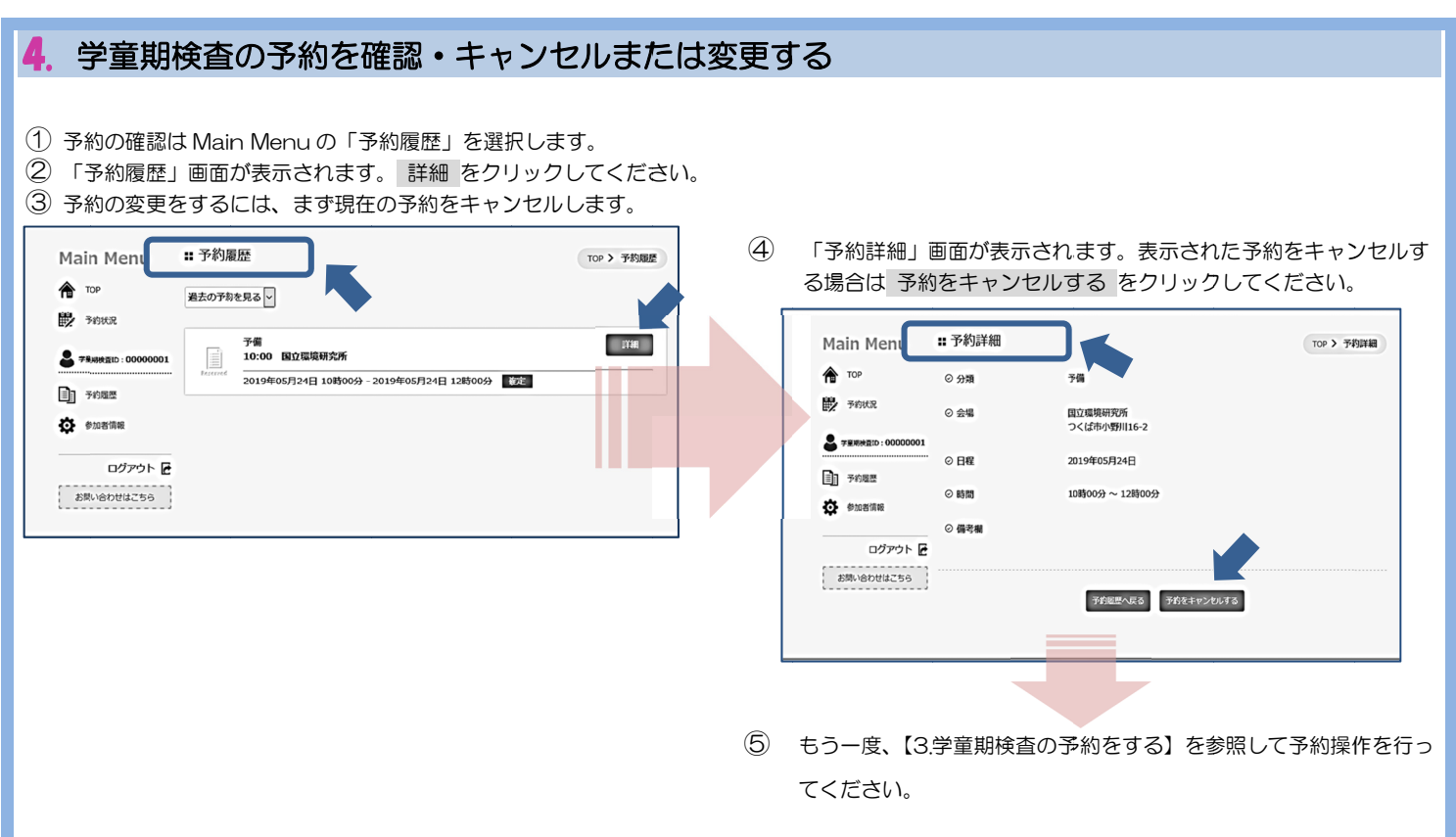

![](_page_1_Picture_307.jpeg)

- 検査のご予約は先着順となっております。お早めのご予約をお待ちしております。
- 検査当日の 2 週間前には WEB 予約を締め切ります。同時に WEB 上での変更・キャンセルもできなくなりますので 締切日以降の予約・変更・キャンセルは下記までお電話ください。
- 予約した検査日の 10 日程前になりましたら、当日の詳しい案内書類をお送りします。

<お電話でのご予約、その他学童期検査に関するお問い合わせ> TEL: 080-298 86-5753 3 または 080 0-2984-0 0640 高知大学医学部内 エコチル調査高知ユニットセンター事務局 〒783- -8505 高知 知県南国市岡豊 豊町小蓮 (平日 9:0 00-17:00)

![](_page_1_Picture_6.jpeg)